## SAP ABAP table COMS DIFF BSP {Adapter Information for Differentiaton Key Selection}

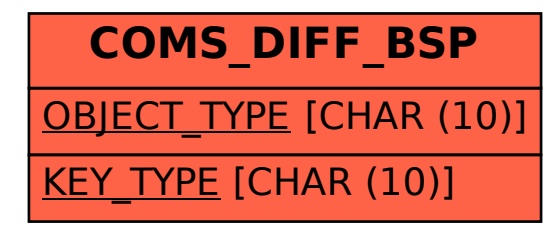